**Visita guiada por meio do uso de dispositivos móveis com informações armazenadas via código QR visando à divulgação científica**

Cristine Nunes Ferreira\*, Fernando Cesar Alves\*\*, Silvana Leal da Silva\*\*\*, Isabela Fontes Codeço\*\*\*\*

## *Resumo*

O objetivo desta publicação foi divulgar o trabalho de extensão realizado no ano de 2015 relacionado com a utilização do código de barras bidimensional (Código QR) como ferramenta para a popularização da ciência. Com o código QR é possível armazenar áudio, figuras, links, ou seja, qualquer informação em geral que pode ser acessada por meio de *tablets* e *smartphones*. A viabilidade do uso do código bidimensional, como uma ferramenta para acessar um conteúdo científico de qualidade, se deve ao fato de tais dispositivos móveis estarem, hoje em dia, se tornando cada vez mais populares. Quem nos dias de hoje não tem um dispositivo móvel com um serviço mínimo de pacote de dados? A utilização do código é bem fácil, basta baixar o aplicativo gratuito de leitura de código, que o dispositivo já está pronto para a leitura dos códigos. A ideia nessa pesquisa foi preparar um banco de códigos de áudio para fácil acesso da população em geral. Preparouse também uma série de exposições com material científico de fácil

Líder do Projeto de Extensão e do Núcleo de Estudos em Física, Coordenadora do Observatório

Astronômico Juri Vlcek, Professora do Mestrado em Ensino de Física do Instituto Federal Fluminense

campus Campus Campus Campus Campus Campus Campos Centro. Extensão do Núcleo de Estudos em Física do Instituto Federal Fluminense campus Campos Centro. E-mail: fernandocalves@yahoo.com.br.

em Estudante do Curso de Licenciatura em Matemática, Bolsista de Extensão do Instituto Federal<br>Fluminense campus Campos Centro. E-mail: silva.sleal@gmail.com.

<sup>&</sup>quot;"Estudante da Licenciatura em Química e Bolsista de Extensão do Instituto Federal Fluminense campus Campos Centro. E-mail: isabelafcodeco@gmail.com.

compreensão. Serão apresentados aqui alguns exemplos de materiais preparados com a utilização de um programa de geração de código QR para armazenamento de informações sobre alguns temas de pesquisa. Uma outra característica do código é o fato de ele armazenar o áudio, possibilitando também a inclusão social, já que o mesmo pode ser acessado por portadores de necessidades especiais no âmbito da visão.

Palavras-chave: Código QR. Astronomia. Tecnologia na Educação. Inclusão.

#### *Introdução*

Apesar de o Brasil ter melhorado muito no âmbito da divulgação científica, esta atividade é ainda muito inexpressiva, principalmente em cidades longe dos grandes centros. A ciência básica por si só é a alavanca para o avanço científico e com ele a inovação tecnológica. Meios legítimos de divulgação de ciência e tecnologia, sem perder a veracidade dos fatos científicos são de grande ajuda para o crescimento do País. Boas políticas públicas, de incentivo à ciência e educação, vêm de bons dirigentes, que também são o resultado de nosso sistema educacional. Um sistema de educação que é capaz de promover o amor pela ciência é de boa valia para a formação de um cidadão capaz de tomar decisões coerentes até para governar o Pais. Nosso projeto vem ao encontro dessa ideia de disseminar a ciência de qualidade, deixando-a acessível aos que nem tem ideia do mundo fascinante que é a ciência.

Um dos atores importante no processo educacional é o professor, no entanto este se restringe à sala de aula, e muitas vezes não lhe sobra tempo para outras atividades, por este motivo uma ferramenta que proporcione a multiplicação da informação não só como uma extensão do professor mas também para aumentar o acesso à informação da população em geral é fundamental para o crescimento do País. Deste modo, a ideia do código QR é disponibilizar material de qualidade para o uso de professores,

alunos, e também da elaboração de exposições que possam levar a ciência ao público em geral. Neste projeto vamos usar o Quick Response Code (Código QR) como ferramenta para auxiliar na obtenção de informação de cunho científico. O código QR é um código bidimensional e similar ao código de barras utilizado amplamente nos dias de hoje para catalogar produtos, livros etc. Ele basicamente é um armazenador de informação. No código de barras comum podemos armazenar cerca de 20 dígitos já no código bidimensional podemos armazenar cerca de 7.089 caracteres numéricos 4.296 caracteres alfanuméricos e 2.953 caracteres binários. Foi criado pela empresa japonesa Denso Wave em 1994 (DENSO WAVE, 2010). Na educação (LAW e SO, 2010), existem inúmeras aplicações para o Código QR. Em Al-Khalifa (2008), a proposta era o uso do código para deficientes visuais através da identificação de objetos. Na astronomia o código foi usado para associar palavras-chaves (tags) em obras marcadas com um código QR usando como leitor o próprio *smartphone* através de um programa (GHIRON, MEDAGLIA e PERRONE, 2009). Podemos ter também aplicações para a química (BONIFÁCIO, 2012), geografia (KEGLER e AUZANI, 2012), entre outros trabalhos. Segundo a pesquisa, QR CODE use, divulgada pela Pitney Bowes, o uso do código QR tem aumentado em aceitação entre os consumidores da América do Norte, sendo o meio de divulgação de produtos cada vez mais utilizado. Do ponto de vista do uso na educação, sabemos que o uso de *tablets* e *smartphones* tem sido disseminado entre os jovens de hoje e que, com o surgimento de ferramentas como Whatsapp, aplicativos do Facebook, entre outros, têm tornado os *smartphones* populares. Muitos pesquisadores apostam em seu uso como dispositivos para laboratórios didáticos, por serem equipados com acelerômetros, magnetômetro, câmara, microfone, giroscópio, etc., propiciando um equipamento viável para o uso em sala de aula, contando que os jovens já estão altamente familiarizados com tais dispositivos. Desta forma, podemos armazenar áudio, texto, imagens, vídeos por meio do Código QR.

### *Metodologia*

Na confecção das apresentações do conteúdo científico, ao público, utilizou-se a metodologia de exposição por meio de painéis, como mostra a Figura 1, ou jornal de notícias, como mostra a figura 2, todos com o código bidimensional impresso junto com a própria figura. De forma que cada figura apresenta um código QR relacionado à mesma, contendo um link direcionado para o youtube contendo áudios e vídeos dos painéis ou jornal de notícias. Cada código está relacionado somente a um link, de modo que, quando acessado, tocará somente o áudio ou vídeo do mesmo. Na seção de discussões, falaremos mais sobre o acesso às informações contidas no código, que podem ser de dois tipos: códigos estáticos, que armazenam links, textos e fotos; e os dinâmicos, que armazenam áudios diretamente do código sem a necessidade de acessar páginas ou links de internet. Os dois tipos apresentam vantagens e desvantagens, que discutiremos oportunamente. Neste trabalho utilizamos tanto a primeira opção quanto a segunda, para podermos montar as análises.

A metodologia utilizada para a aplicação desse trabalho foram: a confecção de material simples para a exposição com muitas gravuras motivacionais sobre os assuntos escolhidos, a preparação de textos curtos impressos que deem ideia sobre o assunto e o detalhamento por meio do código. As exposições apresentam os códigos de áudio que são acessados pelo próprio celular do visitante. A exposição também apresenta códigos contendo textos com aprofundamento escrito sobre o assunto e códigos contendo jogos de palavras cruzadas e caça-palavras, nos quais o conteúdo é exposto de outra forma, visando à interatividade e retenção dos assuntos das exposições.

Na Figura 1 foi dado um exemplo envolvendo o áudio poeira de estrelas, cujo autor é o astrofísico Marcelo Gleiser. O áudio apresenta vários exemplos de evolução do pensamento cientifico, mostrando como os antigos entendiam o cosmo, construindo calendários, observatórios etc.

27

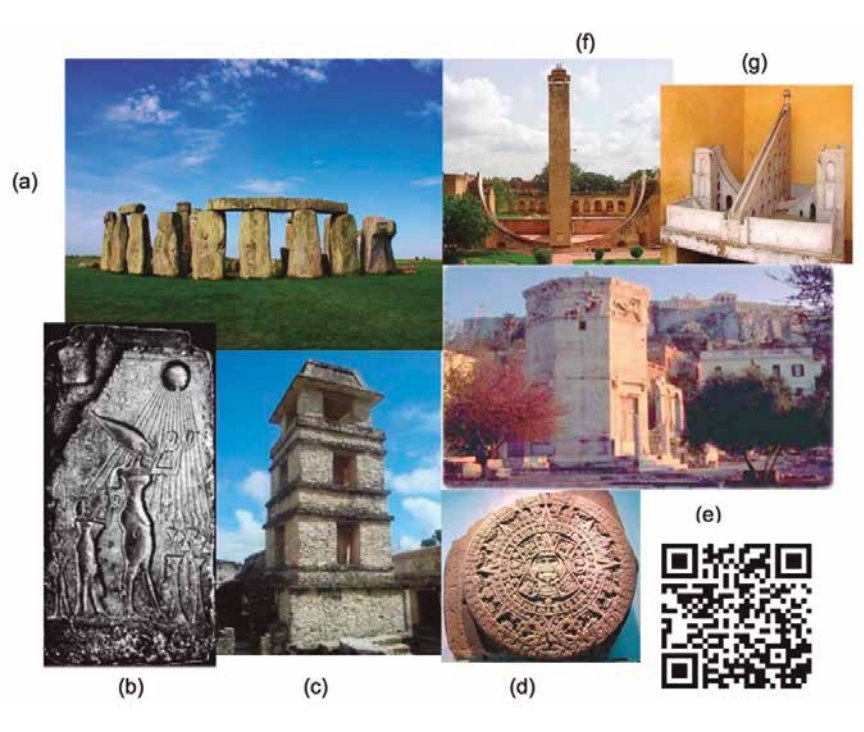

**Figura 1.** (a) Stonehenge, Inglaterra (b) Ritual de veneração à lua, no antigo Egito, (c) Torre de Palenque, (d) Calendário Maia, (e) A Torre dos Ventos em Atenas (direita), também conhecida como Horologion de Andrônicos, astrônomo grego. Erguida por volta de 100-50a.C. para medir o tempo (quadrante solar , relógio de água), cata-vento, representa oito ventos. É uma estrutura de mármore octogonal com 12,8 m, (f) Relógio solar, Índia, (g) Protótipo do relógio solar da Índia visando um maior entendimento do objeto. O código é uma palestra do Marcelo Gleiser.

Uma outra metodologia utilizada foi a criação do material em forma de jornalzinho, como mostrado na Figura 2. Nesse caso, cada matéria do jornal apresenta um ou mais áudios e vídeos com mais detalhes sobre o assunto apresentado. O material está disponível na página do IFF, ou no blog do projeto. A ideia aqui é confeccionar material impresso, que pode ser acessível ao visitante do IFF. Nesse caso os áudios e vídeos podem ser maiores, contando que este é um documento divulgativo que o visitante pode adquirir e estudar fora do local da exposição. O material apresentado na Figura 2 é um protótipo.

# Todos os códigos apresentados aqui estão em funcionamento e podem ser acessados<sup>1</sup>.

#### O Eclipse de 27 de Setembro de 2015

Os observatórios astronómicos dos campi Rio Paraiba do Sul e Jiri Vicek do Campus Centro realizaram no último domingo, 27/09/2015, um<br>encontro para visualização do raro evento astronômico: o Eclipse Lunar Total, denominado por muitos de Lua de Sangue. Esse evento só se repetrá novamente em 2033. O encontro acontece no observatório astronómico do campus Rio Paralba do Sul, o que favoreceu bastante a visualização por está localizado em uma área rural, e com isso ter pouca poluição luminosa.

#### O que acontece?

O que acontece é que além do privilégio de ser Super Lua, fenômeno que ocorre devido a mesma se encontrar no apogeu, que é o ponto em que sua

órbita passa mais pròximo da Terra, ocorrer também um Eclipse Lunar Total As 99-67 horas do dia  $27d$ setembro de

2015 começos

o avento que chegou ao seu máximo às 23:30 retornando a sua natureza normal após as 24.20.

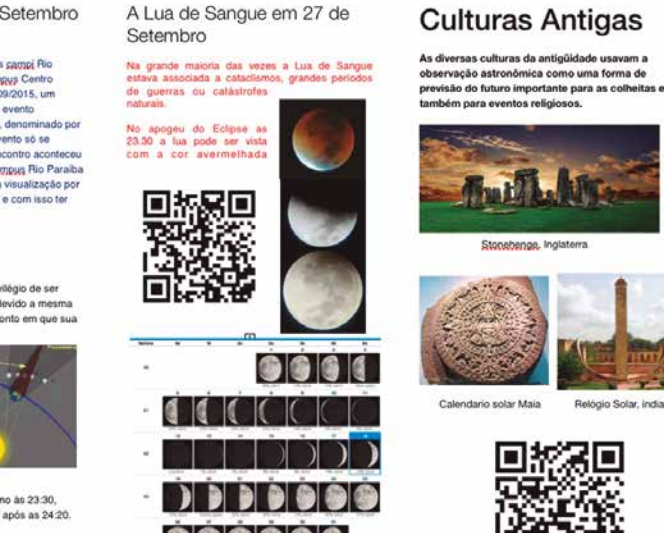

**Figura 2.** Página do jornal da ciência com o conteúdo sobre o eclipse lunar total. Apresenta dois códigos QR: o primeiro é a filmagem do eclipse da lua; o segundo é um documentário sobre a história da astronomia.

Na Figura 3 a ideia foi contar um pouco sobre as diversas galáxias mostrando que existe ainda um universo para ser explorado, e utilizamos galáxia e nebulosas para motivar o visitante a ouvir o áudio que é uma palestra sobre a origem das galáxias.

<sup>1</sup> Neste trabalho utilizamos o programa de leitura https://appsto.re/br/rGS9v.i

Cadernos de Extensão do Instituto Federal Fluminense, Campos dos Goytacazes/RJ, v.3, p. 23-38, 2017

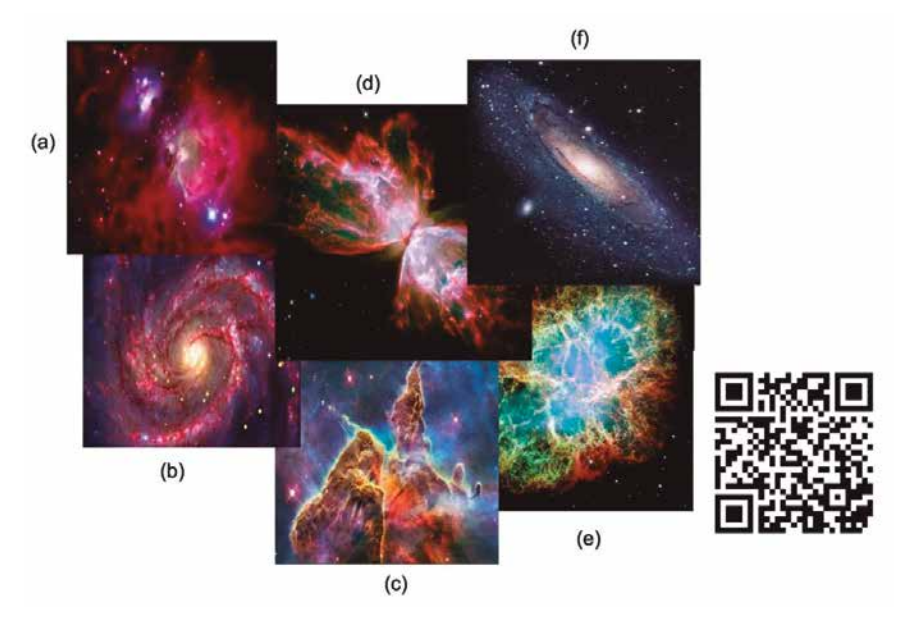

**Figura 3.** Nesta montagem selecionamos varias galáxias onde (a) Galáxia de Órion, (b) M100, que contém um buraco negro, (c) Nebulosa de Eta Carinae , (d) Nebulosa da Formiga, (e) Nebulosa do Caranguejo, (f) Galáxia de Andrômeda. Com o código QR estático remetendo ao vídeo do Youtube falando sobre as galáxias.

Na Figura 4 exemplificamos alguns dos conteúdos apresentados. Nesta aplicação falou-se sobre o porquê de o nosso céu ser azul. Apresentaram-se diversas situações que mostram que, dependendo de onde são visualizadas, as características observadas são diferentes, mostrando as condições ambientais do local, por exemplo como pode ser visto na Figura 3.

29

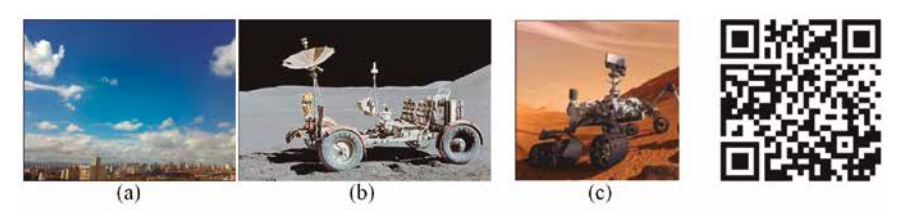

**Figura 4.** (a) o céu visto da Terra; azul durante o dia devido à presença dos gases presentes na atmosfera terrestre e preto à noite; (b) Vista da lua: mesmo durante o dia o céu é preto, devido à ausência de atmosfera; (c) Mostra o robô Curiosity onde pode se ver o céu visto da superfície do planeta. A atmosfera marciana é muito diferente da atmosfera terrestre, que dependendo da posição do sol pode apresentar a cor caramelada no horizonte, mas tendendo para o azul mais próximo da posição do Sol devido às partículas de poeira em suspensão no ar (MAHAFFY, 2014). O código contém o vídeo sobre as características de Marte.

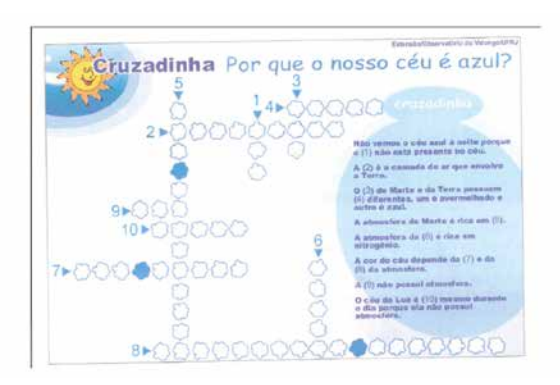

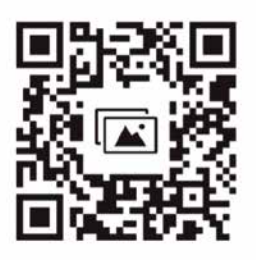

**Figura 5.** Depois de apresentado o conteúdo de áudio armazenado no código QR, os visitantes carregam a palavra cruzada que é o logo do código, assim usando a mesma tecnologia que será explicada na próxima seção. Essa aplicação é cortesia da UFRJ/Observatório do Valongo.

Objetivando a fixação de conhecimentos, foi reservado durante a exposição um espaço para os visitantes realizarem um exercício de palavras cruzadas. Na Figura 5 está apresentado um exemplo da atividade. Primeiramente é apresentado o material com um código QR falando sobre o assunto, neste caso sobre o porquê de o céu ser azul. Os visitantes acessaram os conteúdos de áudio através de seus próprios *smartphones* ou de dispositivos disponibilizados pela equipe.

Com o intuito de conciliar com o projeto de pesquisa "O Estudo do Sol como Ferramenta para a Popularização da Ciência e Ensino de Matemática", foi elaborada uma visita guiada sobre o Sol e a atividade Solar como apresentado na Figura 6.

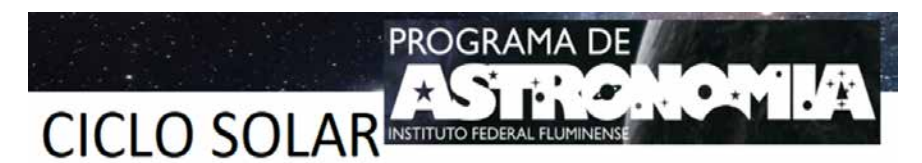

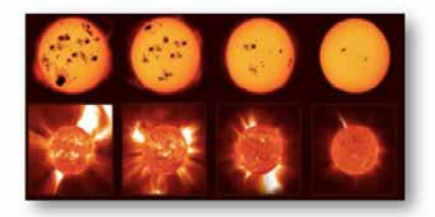

As atividades solares estão relacionadas às manchas solares, que são estruturas escuras que surgem ocasionalmente na superfície do Sol.

**Figura 6.** Pôster utilizado na Semana do Saber Fazer Saber

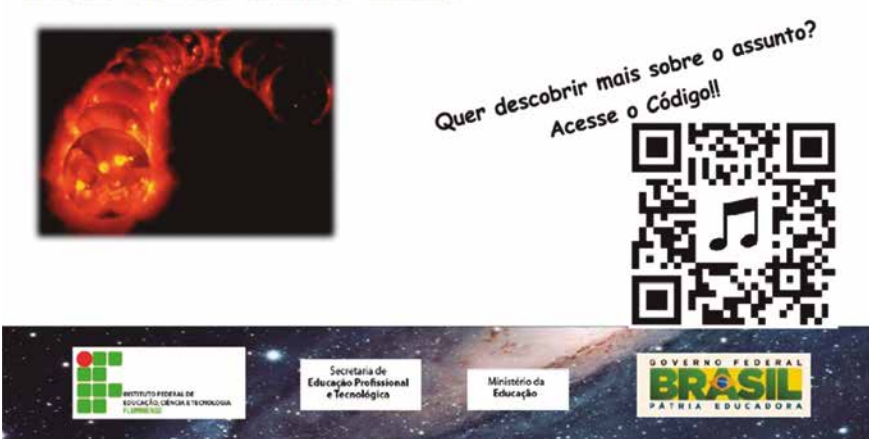

As manchas solares seguem um ciclo de 11 anos em que o número de manchas varia entre máximos e mínimos.

**Figura 7.** apresenta o áudio retirado do documentário sobre o Sol do Discovery Channel, fala sobre a variação domínimo e máximo solar, chamado de Ciclo Solar, e os impactos causados por estes à Terra

Para a avaliação do desempenho das metodologias empregadas e divulgação dos resultados, realizamos algumas atividades com o intuito de coletar dados para posteriores análises de desempenho. Nesse intuito foram realizados: 1) Relatórios técnicos feitos mensalmente pela equipe com todas as atividades do mês e relatório de desempenho dos bolsistas; 2) Participação da semana da Mostra de Extensão do IFF e outras participações com palestras sobre os assuntos desenvolvidos no IFF, com avaliação dos trabalhos apresentados na área; 3) Avaliação das visitas aos códigos via plataforma do QR-Generator; 4) Recebimento de visitas agendadas por escolas ou visitação pública. 5) Cadastro das escolas para possíveis montagens das exposições nas escolas interessadas. 6) Publicação de artigo científico; 7) Divulgação do projeto através do jornal da ciência, página do IFF e outros meios de comunicação.

Este trabalho teve como público-alvo: os estudantes das licenciaturas em ciência da natureza, matemática e engenharias, pessoas portadoras de necessidades especiais visuais, professores do IFF e rede pública local, estudantes do ensino médio e técnico do IFF e rede pública local e membros da comunidade em geral. Espera-se uma média de 1.000 pessoas por semana sendo beneficiadas pelo projeto.

## *Resultados, desenvolvimento e Discussão*

Nesta seção serão analisados os resultados de nossas metodologias no que concerne ao estudo qualitativo e quantitativo da viabilidade do projeto. Verificou-se um interesse muito grande do público em geral pelo uso do código, pelo fato de ser um acesso mais fácil à informação de qualidade. As visitas às exposições montadas no IFF foram realizadas em eventos especiais, tal como semana da astronomia, dia do eclipse lunar total, semana do Saber Fazer Saber entre outros eventos. Neste primeiro ano do projeto foram escolhidos temas ligados à astronomia por se relacionar com outros projetos do Núcleo de Estudos em Física (NEFIS). O material do jornal funcionou como complementar e, ao

avaliar por meio de questionários qualitativos sobre a compreensão dos assuntos das exposições via áudio, muitos demonstraram um bom aproveitamento nos temas. Verificamos, por meio de entrevista não estruturada, que os visitantes que realizavam as atividades de fixação tais como palavras cruzadas e caça-palavras tiveram um aproveitamento melhor que os demais. Isso ficou notório, pois muitos quiseram participar do quiz montado no final de cada evento. No entanto, em todos os casos houve a revelação de interesse em utilizar mais áudios contendo outros assuntos. Um fato interessante é que muitos visitantes retornaram ao IFF para assistir cursos promovidos pelo núcleo.

Todas as apresentações foram realizadas no IFF *Campus* Campos Centro. A ideia inicial era montar as exposições nas próprias escolas, mas isso se mostrou inviável por dificuldades de suas agendas internas. Desta forma, optamos por montar todas as exposições no próprio IFF ou em eventos, no entanto foi feito um cadastro onde foi elencado o desejo da cada escola em ter o projeto dentro de seus muros. Apesar deste entrave, muitos professores de escolas locais participaram com suas turmas dos eventos.

Além dos códigos de áudio, foram também disponibilizados códigos de texto contendo informações aprofundadas sobre o assunto. Verificou-se que depois de ouvir o áudio sobre o assunto o visitante demonstrou a necessidade de aprofundamento no tema, por este motivo foi disponibilizado material em texto, que o visitante pode baixar para posterior leitura. Muitos dos visitantes efetuaram a leitura na hora do evento.

Do ponto de vista da viabilidade dos programas geradores e leitores de código se elaborou a Tabela 1, onde analisamos os fornecedores de programas para a geração e leitura dos códigos que mais se adaptaram com os dispositivos dos visitantes.

Foram criados códigos com conteúdo científico a fim de testar tanto os sites geradores quanto os aplicativos leitores do código. A viabilidade dos softwares está indicada na Tabela 1, onde o ícone √ simboliza o funcionamento e X simboliza o não funcionamento.

EDUCAÇÃO

EDUCACÃO

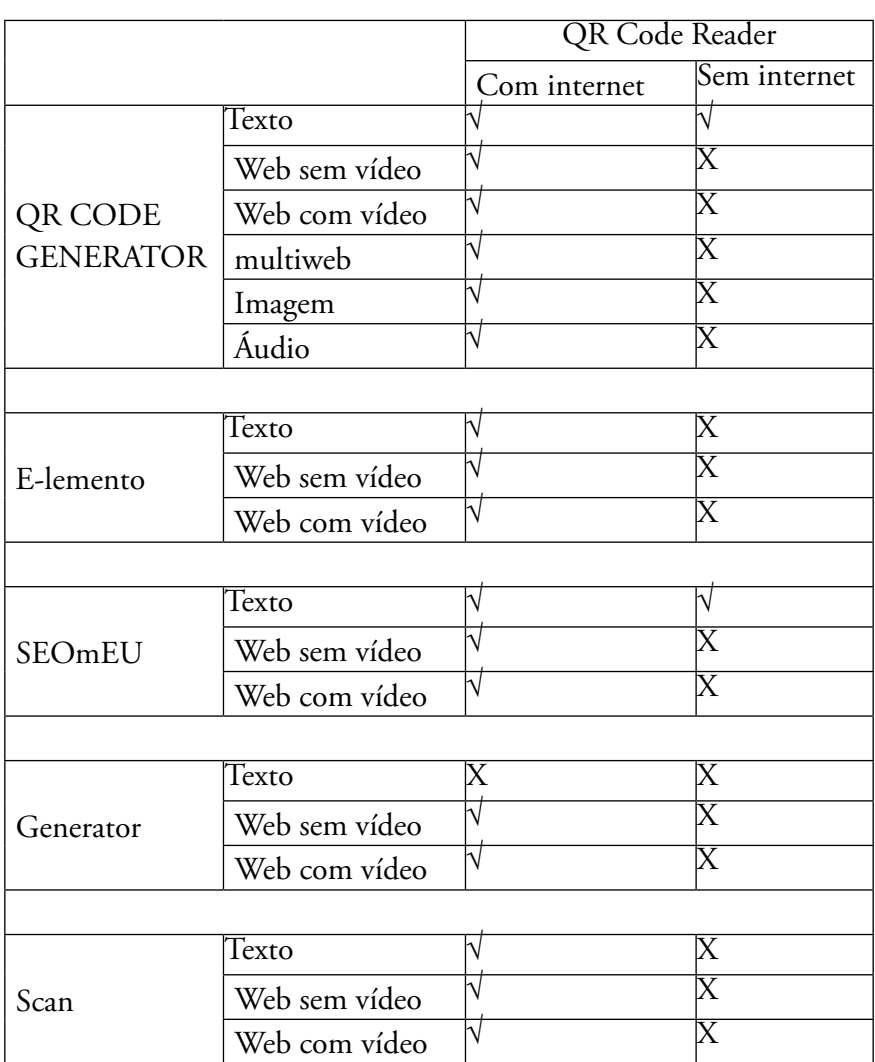

#### **Tabela 1.** Viabilidade dos softwares

Verificou-se que todos os visitantes de nossas exposições conseguiram instalar o aplicativo e acessar o conteúdo da exposição. Os códigos postados neste trabalho são de dois tipos: os que armazenam links, que só depois de abertos e carregados podem ser acessados e os códigos dinâmicos com os quais os leitores podem acessar a informação diretamente. Estático ou

35

dinâmico, o conteúdo tem que ser carregado para dentro do dispositivo do visitante e isso pode acarretar alguma lentidão.

No caso de seu uso para jornais e outros dispositivos impressos em que o visitante pode levar o material para suas residências, ambos os códigos podem ser usados com eficiência, já que em geral esses lugares tem uma internet forte o suficiente para acessá-los. Muitos visitantes tiraram fotos dos códigos e puderam ouvir o áudio em outros ambientes ao serem impressos ou até mesmo se lidos com *smartphones* e *tablets* a partir da tela do computador. Em nossas apresentações nenhum problema relativo à lentidão de acesso foi detectado.

Uma vantagem dos códigos dinâmicos é o acesso às estatísticas como mostrado na Figura 8. É possível ter acesso a diversas ferramentas de estatísticas contendo informações sobre o acesso do código, dando uma informação preciosa do ponto de vista da pesquisa de viabilidade e avaliação do projeto. Na Figura 8 colocamos uma demonstração das informações que podem ser estriadas do código dinâmico, que contém as informações, tais como número de escarpamentos e países em que foram acessados.

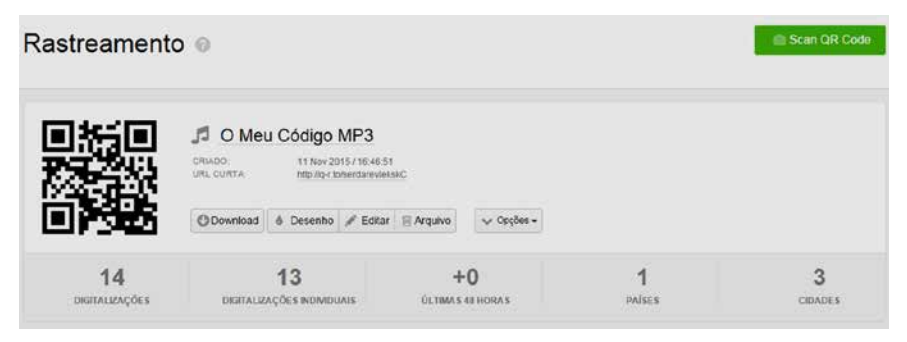

**Figura 8.** Demonstração dos serviços do distribuidor código Generator, onde os códigos dinâmicos têm o serviço de estatísticas

Também é possível saber que dispositivo está acessando o código.

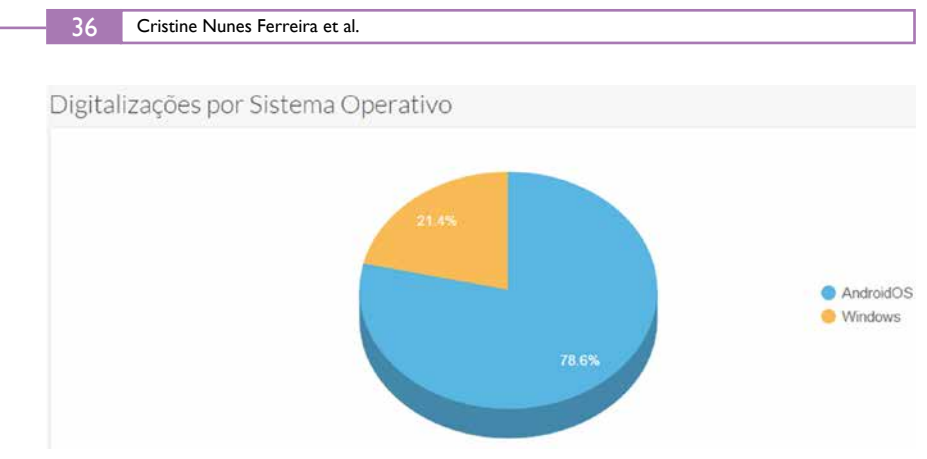

**Figura 9.** Informação sobre os dispositivos que acessaram o código

Podemos verificar a vantagem do código QR dinâmico, no entanto o custo do licenciamento do gerador de código é maior que o estático. Apesar do programa de estatística, que é bem interessante, pois verificamos pelo número de acessos, podemos reproduzir o mesmo efeito com a criação de uma página blog que tenha a ferramenta de detectar o número de visitas e o número de downloads.

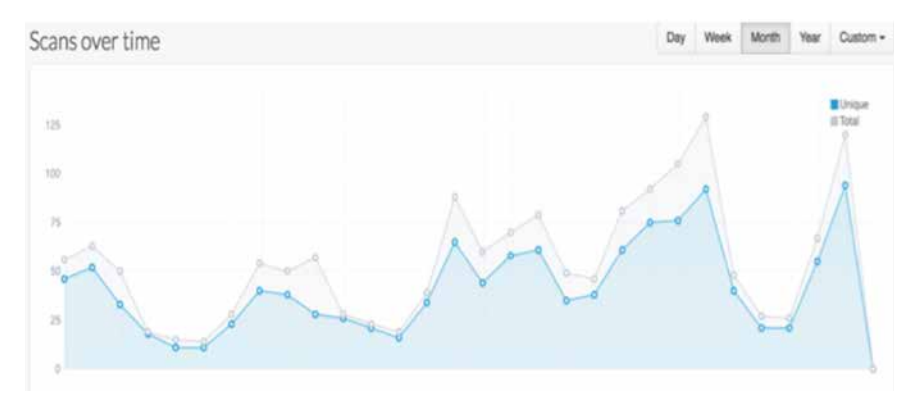

**Figura 10.** Velocidade dos acessos por mês

# *Considerações e Perspectivas*

Com este trabalho, verificou-se um desempenho satisfatório dos visitantes das nossas exposições, com várias perguntas e um interesse

na realização das palavras cruzadas. Foi feita uma enquete qualitativa e quantitativa das exposições e as respostas ås perguntas, tais como: se os conteúdos eram interessantes ou não; se as explicações esclareceram bem os conteúdos (sim ou não?) e tivemos respostas unânimes de que sim. Perguntamos também se os visitantes teriam interesse em acessar mais informações sobre os assuntos. O próximo passo é além de ampliar a aplicação de códigos QR para divulgação científica também criar um dispositivo de perguntas e respostas usando um automator, com respostas preestabelecidas, além de criar mais jogos e palavras cruzadas no tema. A ideia agora é trabalhar mais na qualidade das estatísticas, para isso faremos um ambiente controlado, blog, onde incluiremos ferramentas de detecção de downloads para determinado código. Um link com a pesquisa é criar um próprio derredor de código de modo que possamos adequar o código as nossas necessidades, além de desenvolver tecnologia nacional.

# *Agradecimentos*

A todo o grupo do IFFluminense que participou da organização de eventos para a aplicação do projeto.

# *Referências*

AL-KHALIFA, H. Utilizing QR-Code and Mobile phones for Blinds and Visually Impaired People. In: International Conference on Computers for Handicapped Persons. LNCS 5105, 2008. p. 1065.

BONIFÁCIO, V. QR-Coded Audio Periodic Table of Elements: A Mobile-Learning Tool. *Journal of Chemical Education*, v. 89, n. 4, p. 552, 2012.

DENSO WAVE Incorporated, Basic Info. Disponível em: <http:// www.denso-wave.com/en/aded/fundamental/index.html>. Acesso em: 9 fev. 2016.

EDUCAÇÃO

EDUCAÇÃO

37

#### Cristine Nunes Ferreira et al. 38

GHIRON, S. L.; MEDAGLIA, C. M. E PERRONE, A. "Art-sonomy": Social Bookmarking of Real Artworks via Mobile Applications with Visual Tags, Part III, HCII, LNCS 5616, p. 375, 2009.

KEGLER, J. E. AUZANI, G. M. Geografia e novos recursos para aprendizagem: o uso do smartphone na sala de aula. In: XVI Simpósio de Ensino, Pesquisa e Extensão, Santa Maria, RS. *Anais* do XVI SEPE, 2012.

LAW, C. e SO,S. QR codes in education. *Journal of Educational Technology Development and Exchange*, v.3, n. 1, p. 85-100, 2010.

LIU, T.Y., & CHU, Y.L. Using ubiquitous games in an English listening and speaking course: Impact on learning outcomes and motivation. *Computers & Education*, v. 55, n. 2, p. 630-643, 2010.

MAHAFFY, P.R.; et al. "Mars Atmosphere – The imprint of atmospheric evolution in the D/H of Hesperian clay minerals on Mars". *Science,* v. 347, n. 6220, p. 412-414, 2015.

ROBBIN, STUART J.; et al. (14 September 2006). "Elemental composition of Mars' atmosphere". Case Western Reserve University Department of Astronomy. Archived from the original on 15 June 2011. Retrieved 5 April 2012.

WEBSTER, J. e HACKLEY, P. Teaching effectiveness in technologymediated distance learning. *Academy of Management Journal*, v. 40, n. 6, p. 1282-1309, 1997.